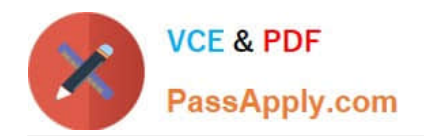

# **CAU302Q&As**

CyberArk Defender + Sentry

# **Pass CyberArk CAU302 Exam with 100% Guarantee**

Free Download Real Questions & Answers **PDF** and **VCE** file from:

**https://www.passapply.com/cau302.html**

100% Passing Guarantee 100% Money Back Assurance

Following Questions and Answers are all new published by CyberArk Official Exam Center

**C** Instant Download After Purchase

**83 100% Money Back Guarantee** 

- 365 Days Free Update
- 800,000+ Satisfied Customers

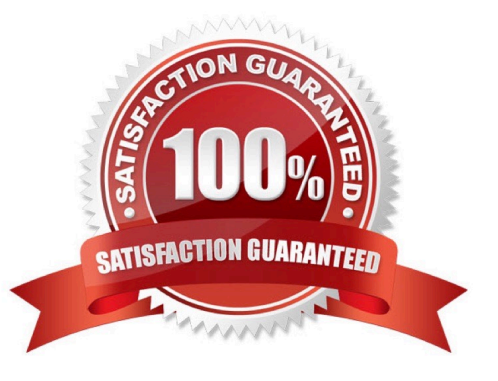

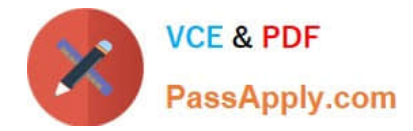

#### **QUESTION 1**

What are the functions of the Remote Control Agent service? (Choose all that apply.)

- A. Allows remote monitoring of the Vault
- B. Sends SNMP traps from the Vault
- C. Maintains audit data
- D. Allows CyberArk Services to be managed (start/stop/status) remotely

Correct Answer: ABD

# **QUESTION 2**

tsparm.ini is the main configuration file for the vault.

A. TRUE

B. FALSE

Correct Answer: B

#### **QUESTION 3**

Ad-Hoc Access (formerly Secure Connect) provides the following features. (Choose all that apply.)

- A. PSM connections to target devices that are not managed by CyberArk
- B. Session Recording
- C. Real-time live session monitoring
- D. PSM connections from a terminal without the need to login to the PVWA

Correct Answer: ABC

https://docs.cyberark.com/Product-Doc/OnlineHelp/PAS/Latest/en/Content/PASIMP/Connecting-with-Secure-Connect.htm?TocPath=End%20User%7CConnect%20to%20Accounts%7C\_\_\_\_\_2

#### **QUESTION 4**

Where does the Vault administrator configure in Password Vault Web Access (PVWA) the Fully Qualified Domain Name (FQDN) of the domain controller during LDAP/S integration?

- A. PVWA > Platform Management > LDAP Integration
- B. PVWA > Administration > LDAP Integration

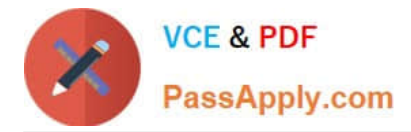

- C. PVWA > Administration > Options > LDAP Integration
- D. PVWA > LDAP Integration

Correct Answer: B

Reference: https://docs.cyberark.com/Product-Doc/OnlineHelp/PAS/Latest/en/Content/Landing%20Pages/ LPLDAPIntegration.htm

#### **QUESTION 5**

When working with the CyberArk High Availability Cluster, which services are running on the passive node?

- A. Cluster Vault Manager and PrivateArk Database
- B. Cluster Vault Manager, PrivateArk Database and Remote Control Agent
- C. Cluster Vault Manager
- D. Cluster Vault Manager and Remote Control Agent
- Correct Answer: C

Reference: https://docs.cyberark.com/Product-Doc/OnlineHelp/PAS/Latest/en/Content/PAS%20INST/ Installing-the-CyberArk-Digital- Cluster-Vault-Server-in-an-HA-Environment-on-Windows-2012.htm

#### **QUESTION 6**

After the Vault server is installed, the Microsoft Windows firewall is now commandeered by the Vault. Can the administrator change these firewall rules?

A. Yes, but the administrator can only modify the firewall rules by editing the dbparm.ini file and the restarting the Vault.

B. Yes, the administrator can still modify firewall rules via the Windows firewall interface.

C. No, the Vault does not permit any changes to the firewall due to security requirements.

D. Yes, but the administrator can only modify the firewall rules by editing the FirewallRules.ini file and the restarting the Vault.

Correct Answer: A

#### **QUESTION 7**

During the process of installing the CPM, you will be asked to provide the credentials for an administrate user in the Vault. What are these credentials used for?

- A. The credentials will be used later by the CPM to retrieve passwords from the Vault
- B. The credentials are by the installer to register the CPM in the CyberArk database

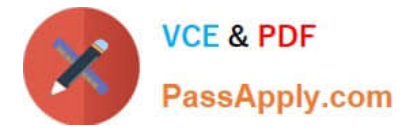

C. The credentials are used by the installer to authenticate to the Vault and create the CPM environment (safes, users, etc.)

D. The credentials will be used later by the CPM to update passwords in the Vault

Correct Answer: C

#### **QUESTION 8**

Which file is used to open up a non-standard Firewall port to the Vault?

- A. dbparm.ini
- B. PARagent.ini
- C. passparm.ini
- D. Vault.ini

Correct Answer: A

AllowNonStandardFWAddresses is in https://docs.cyberark.com/Product-Doc/OnlineHelp/PAS/Latest/en/Content/PASREF/DBParm.ini.htm Not in : https://docs.cyberark.com/Product-Doc/OnlineHelp/PAS/Latest/en/Content/PACLI/Vault-Parameter-File.htm

## **QUESTION 9**

Which type of automatic remediation can be performed by the PTA in case of a suspicious password change security event?

- A. Password change
- B. Password reconciliation
- C. Session suspension
- D. Session termination
- Correct Answer: A

Reference: https://docs.cyberark.com/Product-Doc/OnlineHelp/PAS/Latest/en/Content/PTA/Security- Configuration.htm

#### **QUESTION 10**

In order to retrieve data from the vault a user MUST use an interface provided by CyberArk.

A. TRUE

B. FALSE

Correct Answer: A

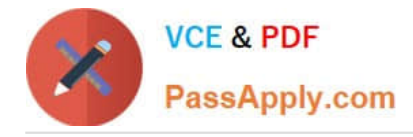

# **QUESTION 11**

Which parameter controls how often the CPM looks for accounts that need to be changed from recently completed Dual control requests?

- A. HeadStartInterval
- B. Interval
- C. ImmediateInterval
- D. The CPM does not change the password under this circumstance

Correct Answer: D

# **QUESTION 12**

If a transparent user belongs two different directory mappings, how does the system determine, which user template to use?

A. The system will use the template for the mapping listed first.

B. The system will use the template for the mapping listed last.

- C. The system will grant all of the vault authorizations from the two templates.
- D. The system will grant only the vault authorizations that are listed in both templates.

Correct Answer: A

#### **QUESTION 13**

Which one of the following reports is NOT generated by using the PVWA?

- A. Accounts Inventory
- B. Application Inventory
- C. Active/Non-Active Users
- D. Compliance Status
- Correct Answer: C

# **QUESTION 14**

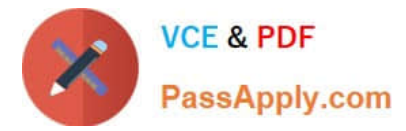

What are the operating system prerequisites for installing CPM? Select all that apply.

- A. .NET 3.51 Framework Feature
- B. Web Services Role
- C. Remote Desktop Services Role
- D. Windows 2008 R2 or higher
- Correct Answer: A

# **QUESTION 15**

What are the chief benefits of PSM? Choose all that apply?

- A. Privileged Session Isolation
- B. Automatic Password Management
- C. Privileged Session Recording
- D. A and C
- Correct Answer: D

[CAU302 PDF Dumps](https://www.passapply.com/cau302.html) [CAU302 VCE Dumps](https://www.passapply.com/cau302.html) [CAU302 Practice Test](https://www.passapply.com/cau302.html)